# Alternative Caching Approach **…or how to have lazy evaluated, fresh data and 0\* sql queries**

### Stephan Bauer

In especially it is a caching approach that creates the cached value on demand (lazy) and ensures non outdated (fresh) results (as long as you don't mess up the configuration) but - in contrast to partial caching needs no sql queries to check for freshness.

Yet it is not published. We recently ported it to Silverstripe CMS 4 and will check if we can open source it.

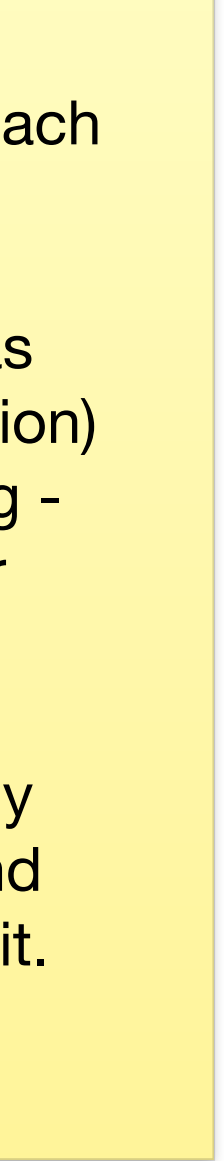

Feel free to contact me in case you have questions:

Gi[tHub: sb-relaxt-](mailto:me@stephan.is)at Slack: sb Mail: me@stephan.is

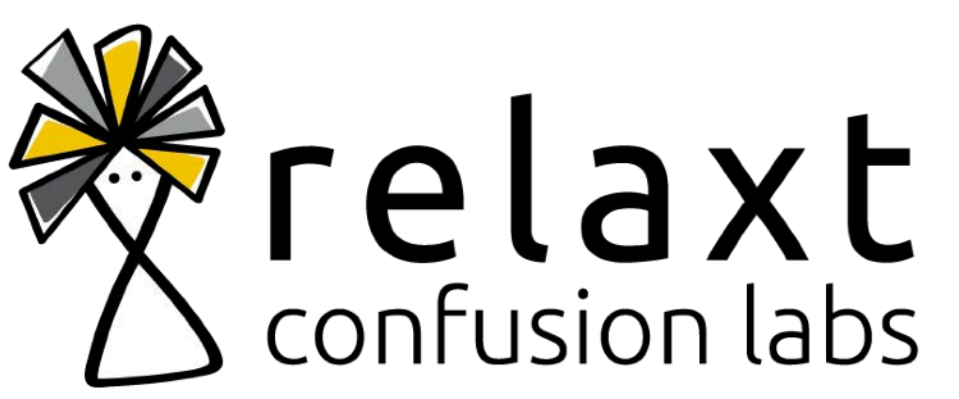

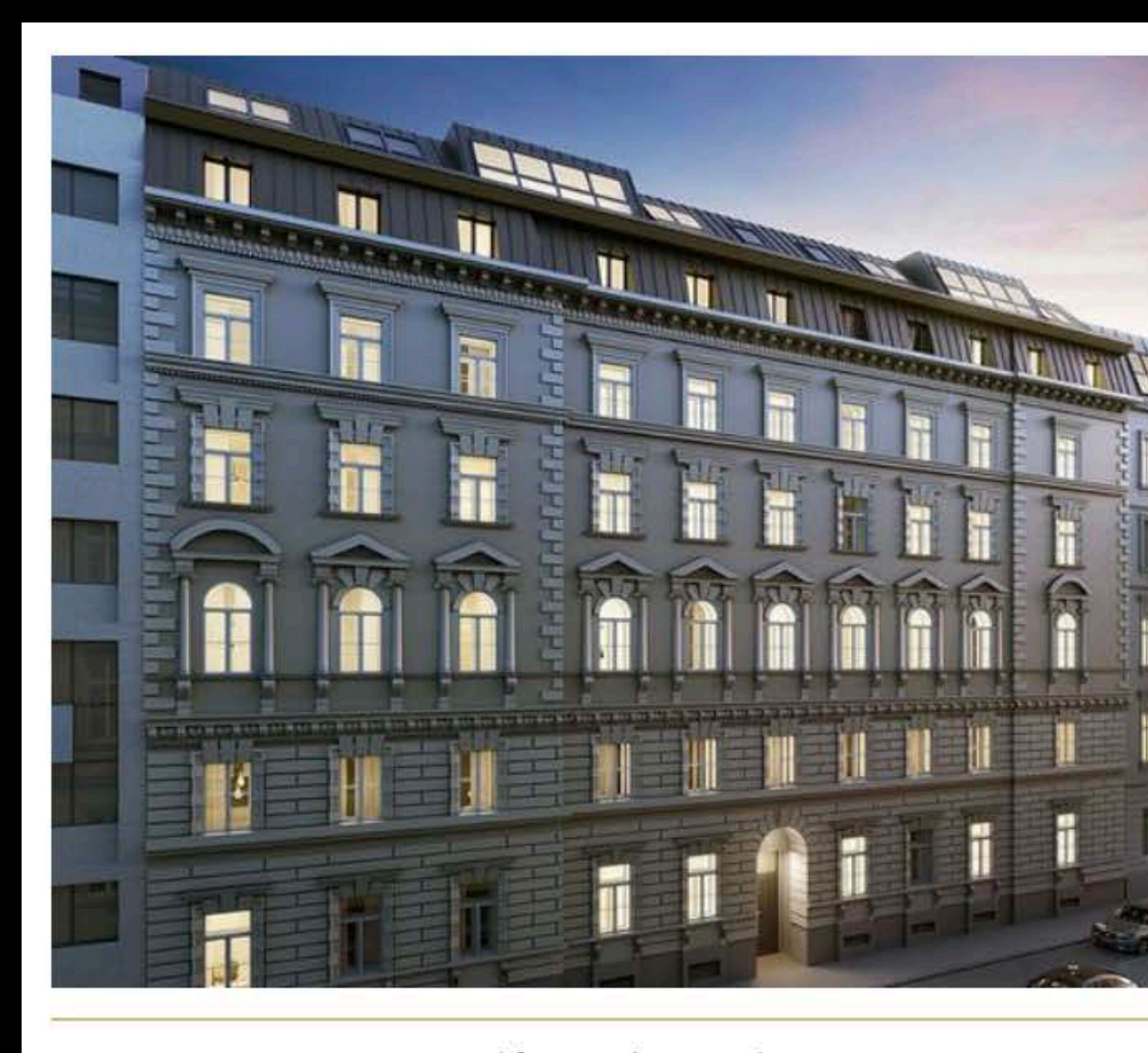

NEW PRESTIGE - Luxus Residenzen in Premium Lage 1040 Wien Fläche: 30 bis 159 m<sup>2</sup> Zimmer:  $1 - 5$ 

Freie Wohnungen: 33 Preis: €1.255.000

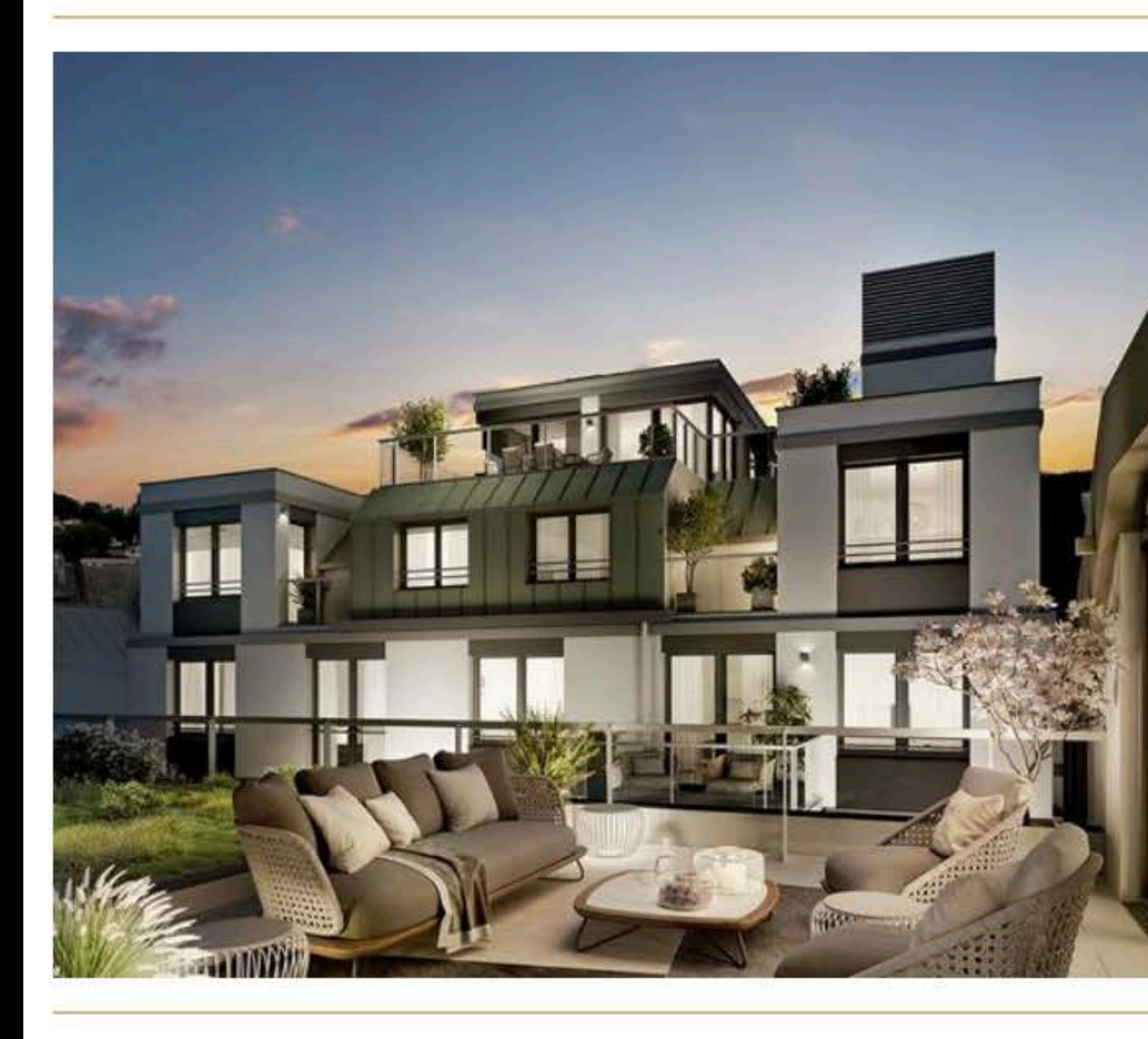

WINZENZ - Genussvoll Wohnen in Nussdorf Zahnradbahnstraße 13a, 1190 Wien Fläche: 42 bis 152 m<sup>2</sup> **Zimmer: 2 - 4** 

Freie Wohnungen: 16 Preis: € 299.000 - € 1.200.000 Zimmer: 1 - 4

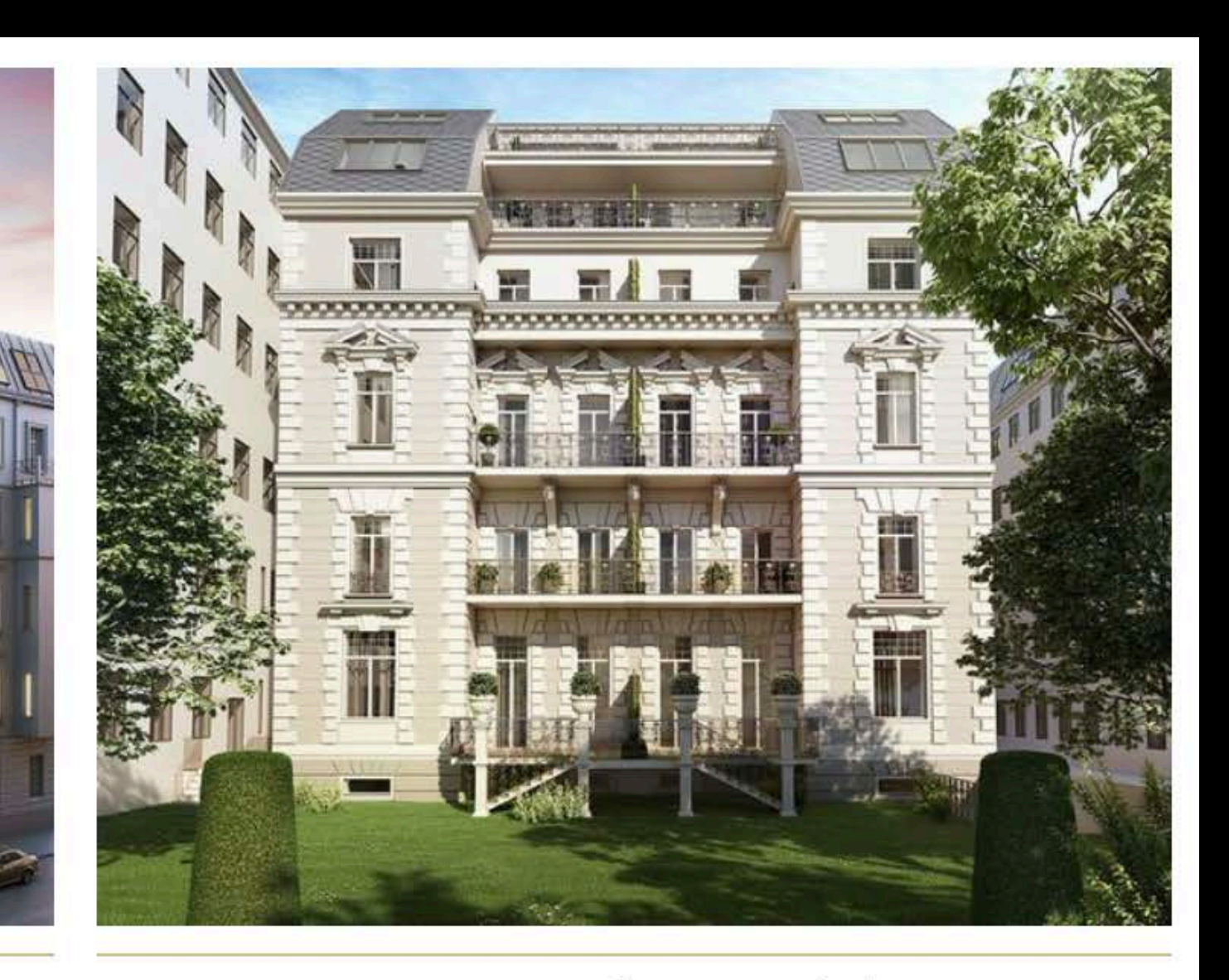

THE SECRET GARDEN - Luxus Residenzen am Belvedere Prinz Eugen-Straße 10 a, 1040 Wien Fläche: 77 bis 202 m<sup>2</sup> **Zimmer: 2 - 6** 

Freie Wohnungen: 4 Preis: Auf Anfrage

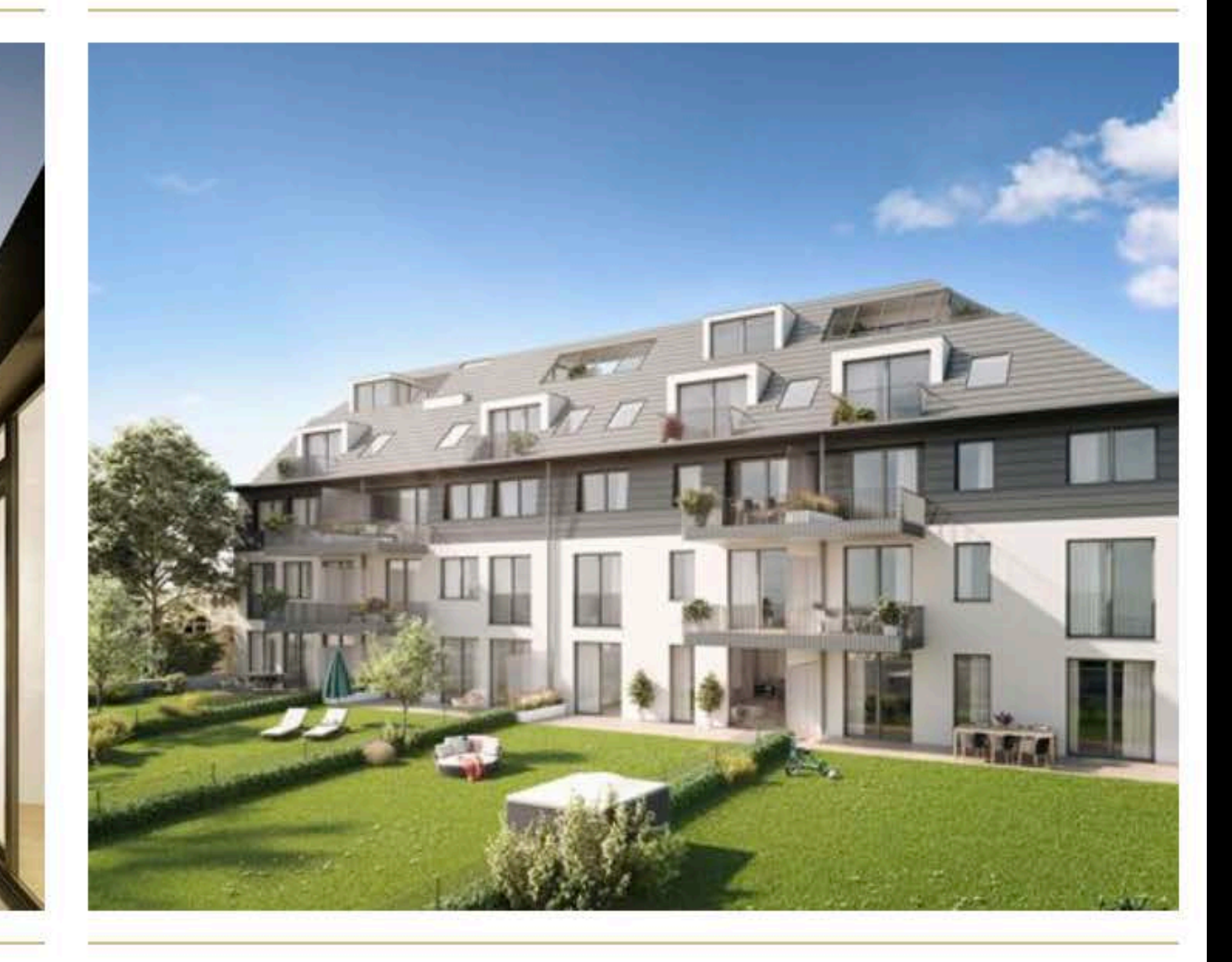

COMING HOME - Heimkommen und Wohlfühlen in Korneuburg! Schaumannstraße 38, 2100 Korneuburg Fläche: 37 bis 144 m<sup>2</sup>

That's a list of real estate projects from a real web project of a customer.

Freie Wohnungen: 1 Preis: €143.500 - €499.000

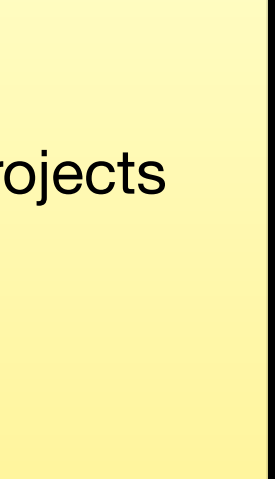

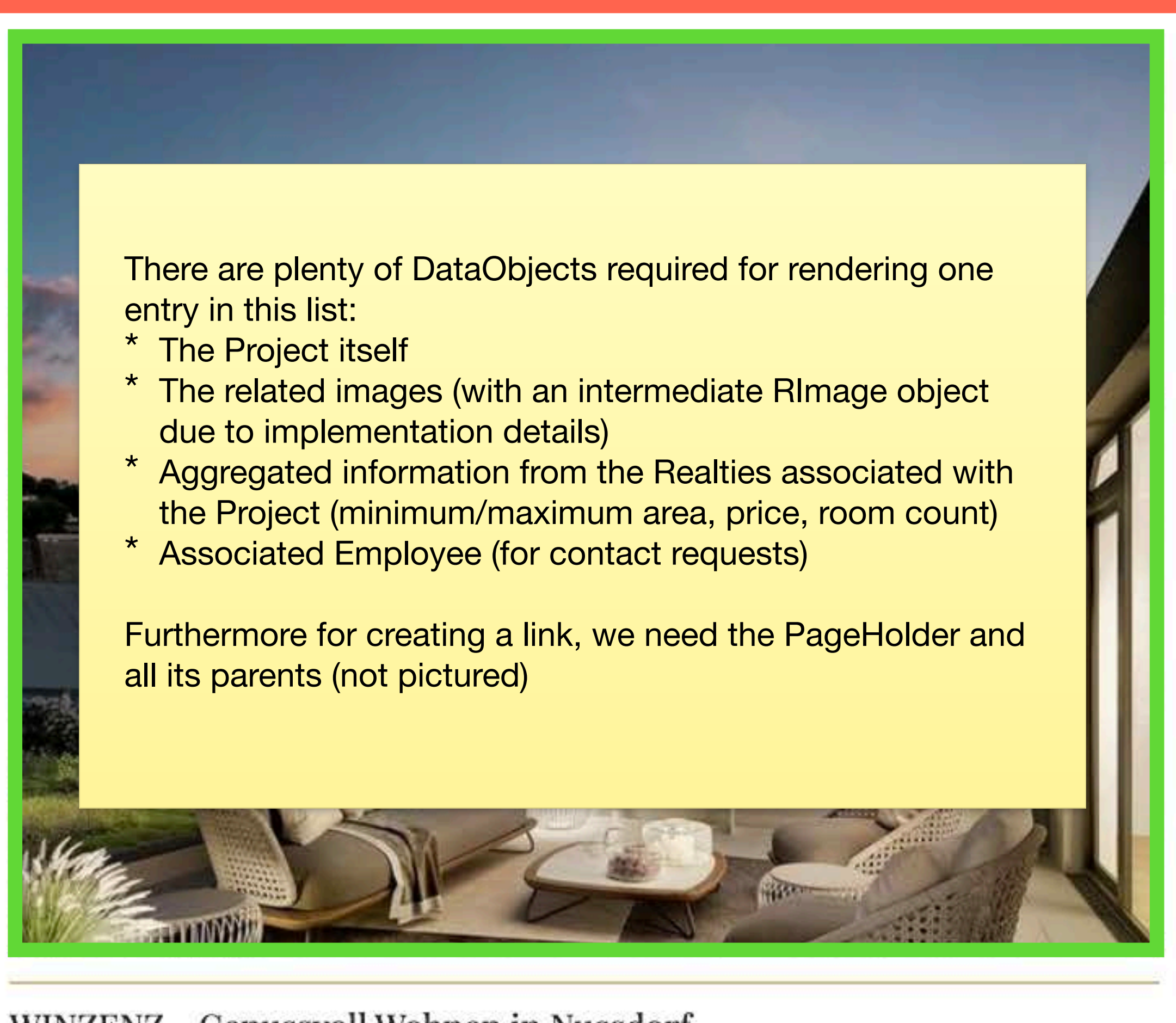

WINZENZ - Genussvoll Wohnen in Nussdorf Zahnradbahnstraße 13a, 1190 Wien

Fläche: 42 bis 152 m<sup>2</sup>

**Zimmer: 2 - 4** 

Freie Wohnungen: 16 Preis: € 299.000 - € 1.200.000

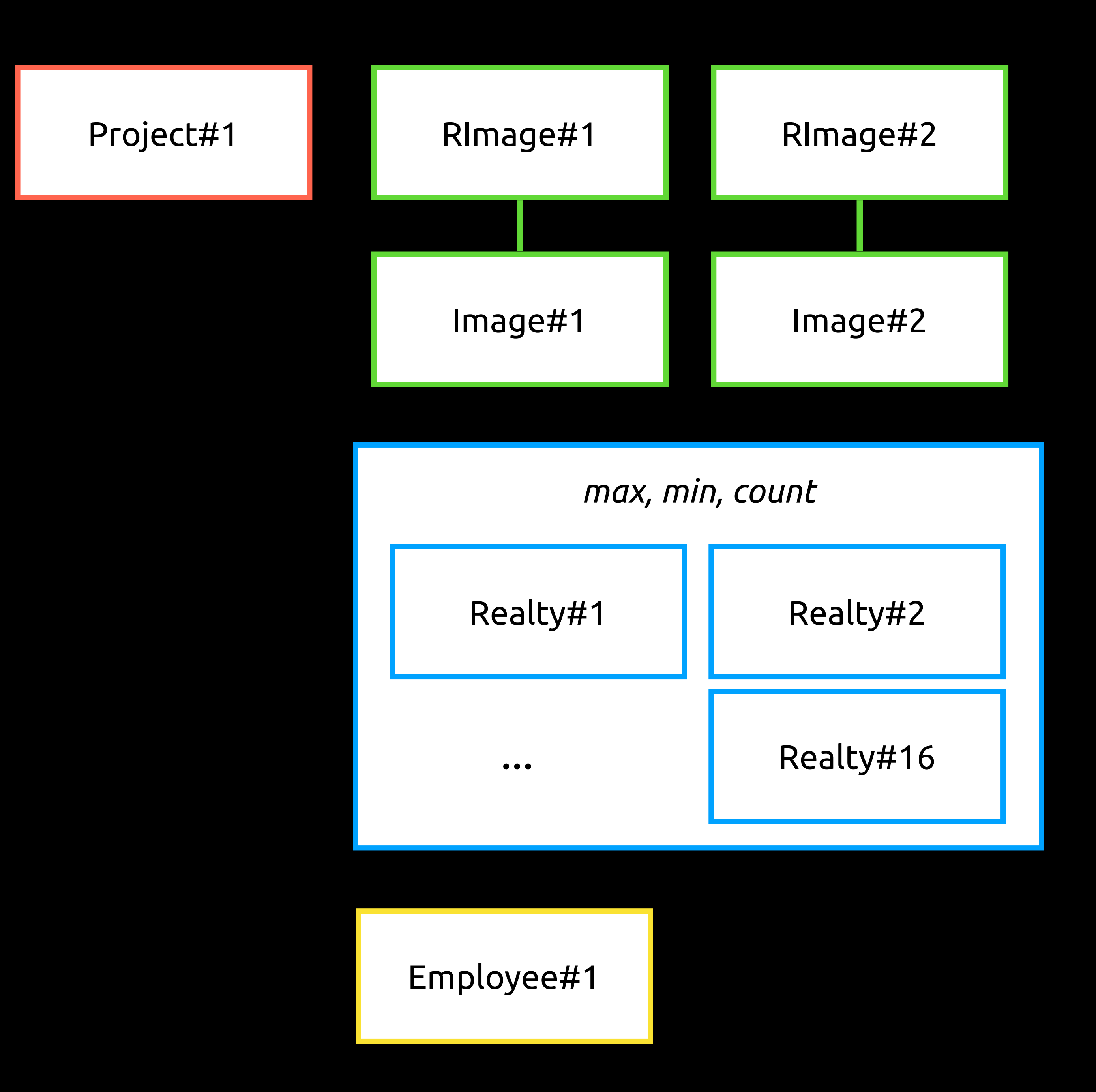

<% loop \$Projects %> <% include Entry %> <% end\_loop %>

## 4 Projects | **88 queries**

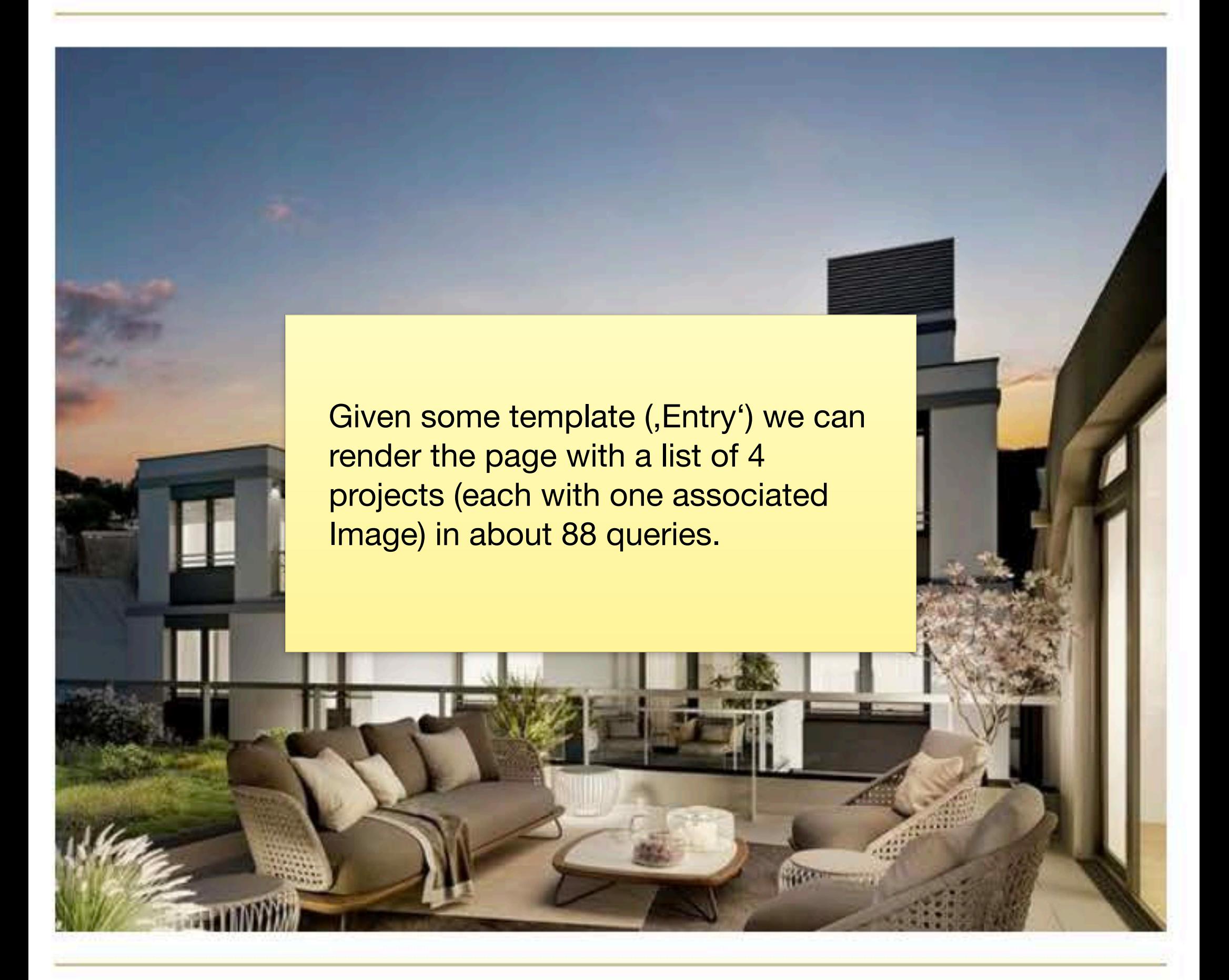

WINZENZ - Genussvoll Wohnen in Nussdorf Zahnradbahnstraße 13a, 1190 Wien Fläche: 42 bis 152 m<sup>2</sup> **Zimmer: 2 - 4** 

Freie Wohnungen: 16 Preis: € 299.000 - € 1.200.000

### <% loop \$Projects %> <% cached 'Entry' %> <% include Entry %> <% end\_cached %> <% end\_loop %>

## 4 Projects | **8 queries**

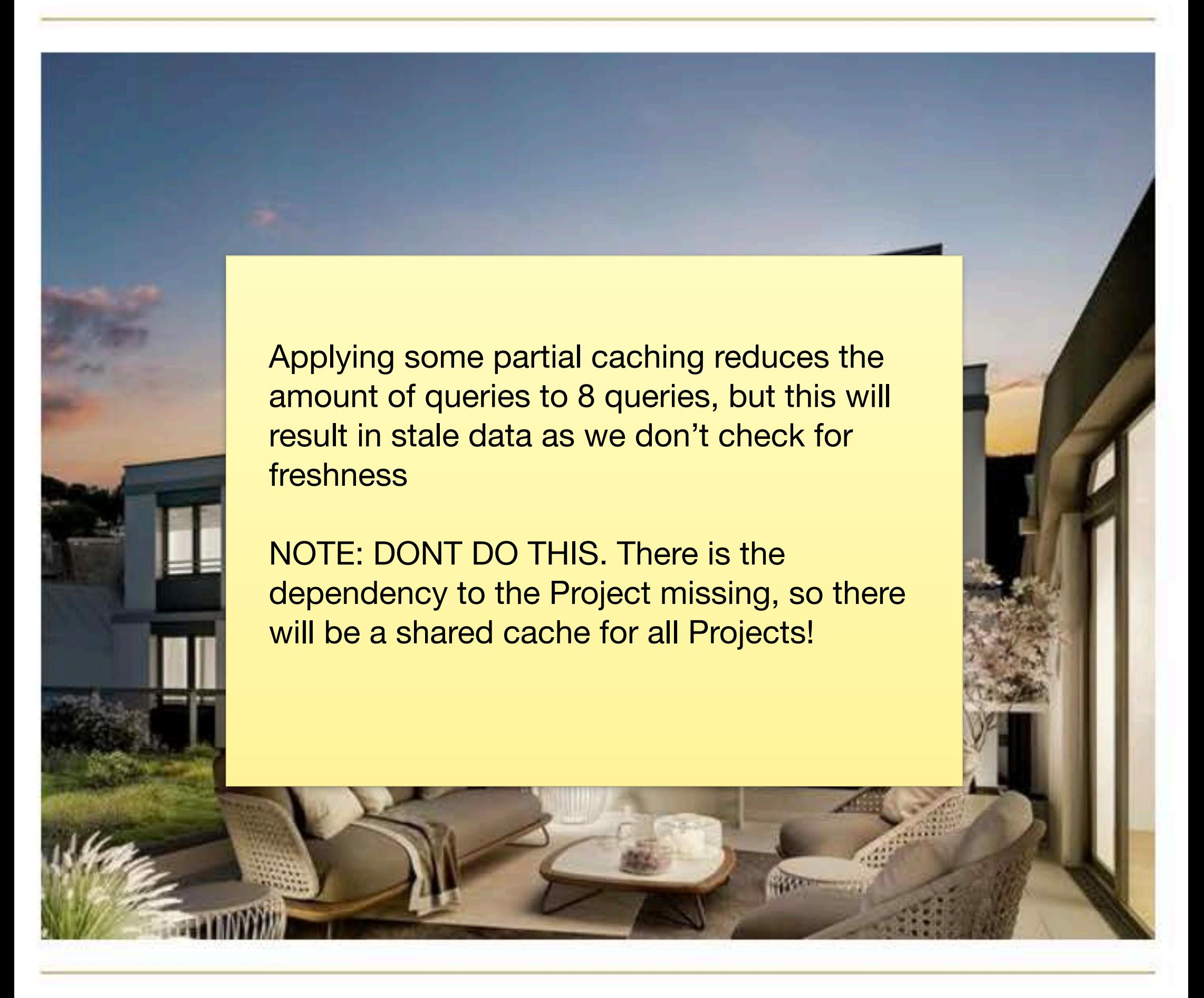

WINZENZ - Genussvoll Wohnen in Nussdorf Zahnradbahnstraße 13a, 1190 Wien Fläche: 42 bis 152 m<sup>2</sup> **Zimmer: 2 - 4** 

Freie Wohnungen: 16 Preis: € 299.000 - € 1.200.000 <% loop \$Projects %> <% cached 'Entry', Project.ID, Project.LastEdited, Contact.ID, Contact.LastEdited,  $\%$  <% include Entry %> <% end\_cached %> <% end\_loop %>

## Images.Count, Images.max('LastEdited'), Realties.Count, Realties.max('LastEdited'), HolderPage.ID, HolderPage.LastEdited, HolderPage.Parent.ID, HolderPage.Parent.LastEdited

## 4 Projects | **36 queries (113 queries)**

So let's add the checks for freshness of the cached data. There are several unsolved issues:

- It's a quite verbose syntax
- We cannot check the two leveled relations with RImage and Image easily
- It's difficult to get all parents of the HolderPage

In brackets: The queries needed when the cache is cold.

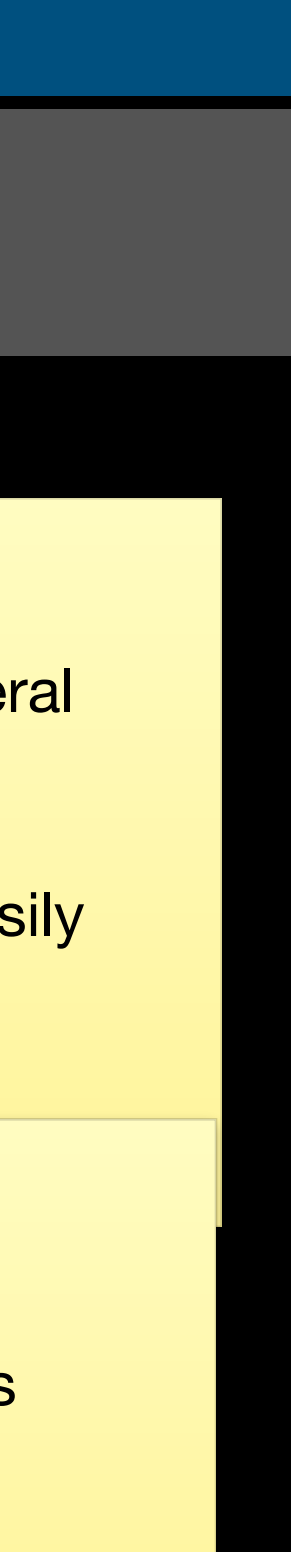

<% loop \$Projects %> <% cached 'Entry', Project.ID, Project.LastEdited, Contact.ID, Contact.LastEdited,  $\%$  <% include Entry %> <% end\_cached %> <% end\_loop %>

## Images.Count, Images.max('LastEdited'), Realties.Count, Realties.max('LastEdited'), HolderPage.ID, HolderPage.LastEdited, HolderPage.Parent.ID, HolderPage.Parent.LastEdited

## 40 Projects | **~270 queries**

But foremost it doesn't scale well:

- The freshness check requires 8 queries per Project so if you have ten [times the Projects you have ten times the queries](https://docs.silverstripe.org/en/4/developer_guides/performance/partial_caching/#nested-cache-blocks)
- [It is not \(easily/properly/at all\) possible to cache in](https://docs.silverstripe.org/en/4/developer_guides/performance/partial_caching/#nested-cache-blocks)side and outside of the loop (see https://docs.silverstripe.org/en/4/developer\_guides/ performance/partial\_caching/#nested-cache-blocks)
- And even if nesting would be possible it would be very difficult to define the cache key for the surrounding block.

![](_page_6_Picture_7.jpeg)

![](_page_6_Picture_8.jpeg)

<% loop \$Projects %> {\$renderEntry()} <% end\_loop %>

public function renderEntry(){

# \$cachedViewer = CachedViewer::create('Entry', \$this);

# \$cachedViewer->setCalculateCacheDependency(function(){

 return \$cachedViewer; }<br>}

 \$cacheDependency = new CacheDependency(); \$cacheDependency->require(\$this, ); return \$cacheDependency; });

### '[Images.Image,Contact,Realties,HolderPage.Parent^]'

## 4 Projects | **8 queries (136 queries)**

Our approach: We define regions that should be cached in a CachedViewer. We pass the Project (\$this) and the template to render (, Entry'). In case that there is no cached result, the view is rendered and the dependencies to related DataObjects are calculated. Therefore we need to pass a function that returns a so-called CacheDependency. As we only calculate this CacheDependency when creating the cached result, we don't need to perform queries when reading.

![](_page_7_Figure_12.jpeg)

<% loop \$Projects %> {\$renderEntry()} <% end\_loop %>

public function renderEntry(){

# \$cachedViewer = CachedViewer::create('Entry', \$this);

# \$cachedViewer->setCalculateCacheDependency(function(){

 return \$cachedViewer; }<br>}

 \$cacheDependency = new CacheDependency(); \$cacheDependency->require(\$this, ); return \$cacheDependency; });

## '[Images.Image,Contact,Realties,HolderPage.Parent^]'

## 4 Projects | **8 queries (136 queries)**

This magic syntax passed to the CachedDependeny is similar to the definition in partial caching but much simpler:

- \* Images.Image requires all the RImage objects as well as the associated Image objects (you can nest as many levels as you want)
- \* It can be a HasOne, HasMany or ManyMany
- \* HolderPage.Parent^ is recursively requiring all parent Pages as well

<% loop \$Projects %> {\$renderEntry()} <% end\_loop %>

public function renderEntry(){

# \$cachedViewer = CachedViewer::create('Entry', \$this);

# \$cachedViewer->setCalculateCacheDependency(function(){

 return \$cachedViewer; }<br>}

 \$cacheDependency = new CacheDependency(); \$cacheDependency->require(\$this, '[Images.Image,Contact,Red ); return \$cacheDependency; });

### 40 Projects | **8 queries 4 queries** *(which is almost 0)*

![](_page_9_Picture_15.jpeg)

As we don't need to query the database when we have a cache result, it scales well. If we recursively cache the blocks as well, we can reduce it to 4 queries. (Of course on a real page there are other things like a menu, but you could cache those as well)

If you are curious what the remaining queries are (Silverstripe CMS 3):

- 2 queries for resolving the path (path is something like "/projects/list")
- 1 query for checking it should be on root
- 1 query for fetching the SiteConfig

Class\_Project-1 Project-1.ManyMany.Project\_Images Class\_RImage-1 Class\_File-1 Class\_Employee-1 Project-1.HasMany.Realty.ID Class\_Realty-1 Class\_Realty-2 Class\_Realty-3 … Class\_Realty-16 Class\_SiteTree-1 Class\_SiteTree-2

![](_page_10_Picture_14.jpeg)

## Symfony cache

[How is it](https://symfony.com/doc/current/cache.html#using-cache-tags) working. We are using symfony cache with a tagged cache (https://symfony.com/doc/current/cache.html#usingcache-tags).

There a specific tags for:

- Objects: Class\_Project-1, Class\_File-1
- ManyMany-Relations: Project-1.ManyMany.Project\_Images
- HasMany-Relations: Project-1.HasMany.Realty.ID

These tags are associated when creating a cached result. When an object or a relation changes all cached views with the relevant tag gets cleared. Therefore we know, that if there is a result in the cache, it is always fresh and no additional check needs to be performed.

WINZENZ - Genussvoll Wohnen in Nussdorf Zahnradbahnstraße 13a, 1190 Wien

Fläche: 42 bis 152 m<sup>2</sup>

**Zimmer: 2 - 4** 

Freie Wohnungen: 16

Preis: € 299.000 - € 1.200.000

![](_page_10_Picture_11.jpeg)

## performance impact when cold

## getting depedencies right

### dynamic content

There are some issues that always come with caching:

- If there is dynamic content (random order, forms) we need to handle this somehow
- \* You need to carefully define the dependencies, but it is a little bit easier when you can cache smaller parts
- \* When the cache is cold there is an additional performance impact (maybe it would be possible to optimize the existing code)

### overwriting ManyManyList

## modules bypassing ORM

## invalidating takes time

There are some specific issues with this approach:

- \* We need to overwrite the ManyManyList in order to get notified of changes (might be integrated into the core?)
- \* There are some modules (e.g. for reordering GridFields) bypassing the ORM which makes it impossible to track changes
- \* Invalidation takes some time (but in our existing, smaller setups this has not been an issue yet)

### Requirements

There are two common issues that can be solved by this approach: \* We have recently added support for Requirement call from inside a cached view (either in template or code)

- 
- add them to the parent cached viewer.

## nested viewers

\* Nested viewers are yet not automatically supported but it is quite easy to collect the nested viewers, get all their tags and

> Feel free to contact me in case you have questions:

GitHub: sb-relaxt-at Slack: sb Mail: me@stephan.is